### Übung zur Vorlesung Multimedia im Netz

Doris HausenLudwig-Maximilians-Universität München Wintersemester 2009/2010

### **TCP Audio Chat**

- GUI Beispiel
	- Eingabe für IP und Port
	- Auswahl von Aufnahme & Abspielen

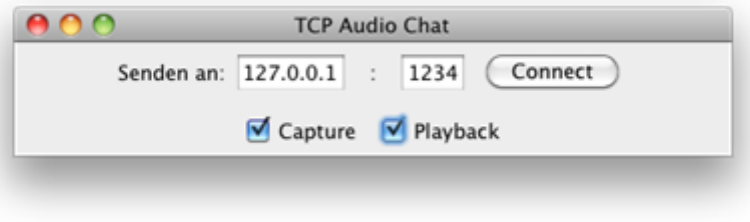

 $\bullet$ GUI darf natürlich gern erweitert und optimiert werden!

### **Warum Audio mit TCP**

- Für das menschliche Gehör ist (mäßiger) Paketverlust kein Problem und UDP verursacht weniger Overhead bei der Übertragung und ist dadurch schneller.  $\rightarrow$  UDP wird meist für Audio- und Videostreaming verwendet
- ABER: Wenn man UDP für Audioübertragung verwendet muss über Timestamps oder Paketnummern die Reihenfolge selbst kontrolliert werden, verlorene oder duplizierte Pakete gefunden werden usw.  $\rightarrow$ TCP übernimmt das für uns

### **Audio Qualität vs. Datenrate**

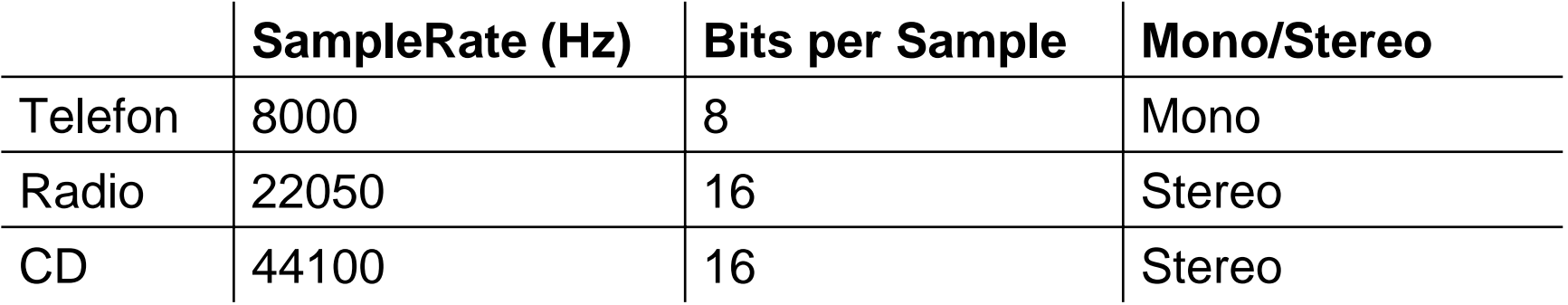

#### $\rightarrow$  Für unsere Zwecke Orientierung am Telefon

# **Audio aufnehmen (1)**

• Line

Interface; Kann mit mono und mehrkanal Audioströmen umgehen; Sowohl für Audio Eingang wie auch Ausgang.

• DataLine.Info

Fügt der Line verschiedene Funktionalitäten wie z.B. start, stop, drain oder flush hinzu.

• TargetDataLine

Ist eine spezielle DataLine von der Audio gelesen werden kann. Daten kommen hier z.B. von einem Mikrophon.

- open(AudioFormat format): Öffnet die Line und reserviert alle nötigen Resourcen
- start(): Startet die tatsächliche Aufnahme (Hinweis: Methode von DataLine nicht TargetDataLine)

# **Audio aufnehmen (2)**

- $\bullet$  In den OutputStream schreiben (innerhalb eines Threads):
	- read(byte[] b, int off, int len): Liest Audiodaten in den InputBuffer der Line
	- write(byte[] b, int off, int len): Schreibt die Daten auf den Outputstream

### **Audio abspielen (1)**

- $\bullet$ InputStream zu AudioInputStream aufwerten
- Analog zur Aufnahme: DataLine.Info und statt TargetDataLine eine SourceDataLine
- SourceDataLine

Ist eine spezielle DataLine auf die Audio geschrieben werden kann. Sie buffert die Datenbytes wenn nötig

- open(AudioFormat format): Öffnet die Line und reserviert alle nötigen Resourcen
- start(): Startet das Abspielen (Hinweis: Methode von DataLine nicht SourceDataLine)

# **Audio abspielen (2)**

- Aus dem AudioInputStream lesen (innerhalb eines Threads):
	- read(byte[] b, int off, int len): Liest Audiodaten in den InputBuffer der Line
	- write(byte[] b, int off, int len): Schreibt die Daten aus dem Buffer auf die line und gibt sie dadurch als Ton aus
	- drain(): Sorgt dafür, dass der Buffer bis zum Ende ausgelesen wird.